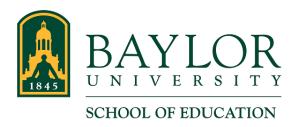

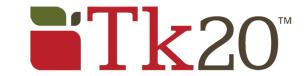

## Log In to Tk20

- 1. Go to baylor.edu/soe/tk20
- 2. If required, log in using your Baylor credentials. The login page should look like this:

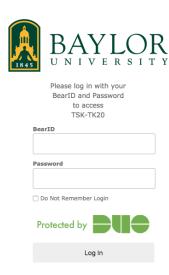